# МІЖРЕГІОНАЛЬНА АКАДЕМІЯ УПРАВЛІННЯ ПЕРСОНАЛОМ

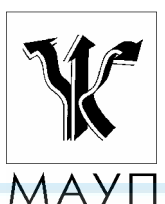

*НАВЧАЛЬНА ПРОГРАМА дисципліни*

*"ІНФОРМАЦІЙНІ СИСТЕМИ І ТЕХНОЛОГІЇ"* 

*(для бакалаврів, магістрів)* 

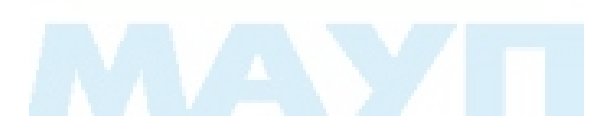

Київ 2005

Підготовлено кандидатом фізико-математичних наук, професором МАУП *С. Г. Карпенком*

Затверджено на засіданні кафедри інформатики та інформаційних технологій (протокол № 29 від 29.11.2000)

Перезатверджено на засіданні кафедри інформатики та інформаційних технологій (протокол № 17 від 26.09.05)

*Схвалено Вченою радою Міжрегіональної Академії управління персоналом*

*Карпенко С. Г.* Програма дисципліни "Інформаційні системи і технології" (для бакалаврів, магістрів). — К.: МАУП, 2005. — 15 с.

Методична розробка містить пояснювальну записку, навчально-тематичний план, програмний матеріал до вивчення дисципліни "Інформаційні системи і технології", вказівки до виконання контрольної роботи, завдання для контрольних робіт, питання для самоконтролю студентів, а також список рекомендованої літератури.

> © Міжрегіональна Академія управління персоналом (МАУП), 2005

### *ПОЯСНЮВАЛЬНА ЗАПИСКА*

Дисципліна "Інформаційні системи і технології" розрахована на студентів, які засвоїли курс "Інформатика та комп'ютерна техніка", мають ґрунтовні знання щодо користування персональним комп'ютером, уміють створювати документи за допомогою текстового редактора та користуватися електронними таблицями.

Мета вивчення дисципліни "Інформаційні системи і технології" — здобути знання і набути вмінь ефективного застосування сучасної комп'ютерної техніки і програмного забезпечення, створення інформаційних систем і користування ними, а також навчитися автоматизовувати власну працю в різних сферах діяльності.

Крім того, вивчення дисципліни дасть змогу студентам зрозуміти та засвоїти основні принципи роботи складних інформаційних систем, допоможе студентам опанувати спеціалізовані програмні продукти з питань економіки, бухгалтерського обліку, керування персоналом тощо, а також стане підґрунтям для застосовування комп'ютеризованих технологій у практичній роботі в різних галузях соціології, психології, менеджменту, паблік рилейшнз тощо.

Під час вивчення курсу "Інформаційні системи і технології" передбачається систематична практична робота студентів на комп'ютерах як під керівництвом викладача, так і самостійна.

Передбачена підсумкова перевірка знань студентів у вигляді іспиту.

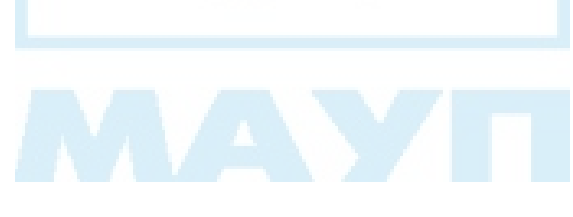

## *НАВЧАЛЬНО-ТЕМАТИЧНИЙ ПЛАН вивчення дисципліни*

## *"ІНФОРМАЦІЙНІ СИСТЕМИ І ТЕХНОЛОГІЇ"*

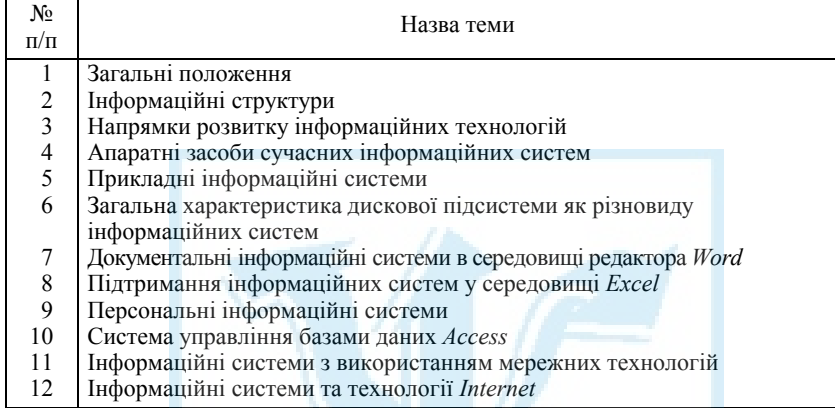

## *ПРОГРАМНИЙ МАТЕРІАЛ до вивчення дисципліни "ІНФОРМАЦІЙНІ СИСТЕМИ І ТЕХНОЛОГІЇ"*

### *Тема 1. Загальні положення*

Загальні властивості інформації, засоби її нагромадження, передавання та обробки. Загальні поняття про інформаційні системи та технології. Основні функції інформаційних систем. Принципи створення та функціонування інформаційних систем. Документальні інформаційні системи. Засоби пошуку та систематизації інформації в інформаційних системах.

Комп'ютеризовані інформаційні системи.

Загальна характеристика сучасних інформаційних систем.

*Література* [12–15; 29]

### *Тема 2. Інформаційні структури*

Структурування інформації. Типи інформаційних структур (двовимірні, ієрархічні, мережні). Нормалізація структур даних. Бази та банки даних. Забезпечення цілісності інформації та надійності її збереження.

Реляційні бази даних.

*Література* [10; 14; 16; 19]

#### *Тема 3. Напрямки розвитку інформаційних технологій*

Аналіз різних видів людської діяльності та можливостей її автоматизації з використанням нових інформаційних технологій.

Основні напрямки розвитку інформаційних систем. Розширення функціональних можливостей і сфери застосування інформаційних систем, автоматизація введення й обробки неелектронних видів інформації, адаптивне конфігурування систем, використання багаторівневих схем збереження інформації. Застосування мереж *Intranet* і *Internet*, технології клієнт/сервер для побудови інформаційних систем.

*Література* [5; 9; 12; 13; 15; 19; 24–26; 30; 32]

### *Тема 4. Апаратні засоби сучасних інформаційних систем*

Сучасні засоби введення, збереження, передачі та виведення інформації.

Характеристики сучасних типів процесорів, материнських плат, елементів оперативної пам'яті, відеоадаптерів. Сучасний стан збереження інформації за допомогою пристроїв зовнішньої пам'яті (характеристики нагромаджувачів на жорстких магнітних дисках, компакт-дисках, магнітооптичних дисках). Можливості сучасних пристроїв введеннявиведення інформації (сканерів, дигітайзерів, принтерів, плотерів тощо).

Використання масиву жорстких дисків, оптичних дисків одноразового запису, магнітооптичних дисків, магнітооптичних бібліотек, комплексів з автоматичною міграцією документів між носіями залежно від частоти звертання до них. Перетворення інформації на паперових носіях в електронні документи за допомогою документних сканерів високої продуктивності.

Підвищення надійності інформаційних систем за допомогою багатокомп'ютерних комплексів із загальною файловою системою (кластерні технології).

*Література* [8; 9; 12; 13; 17; 18; 27; 29]

#### *Тема 5. Прикладні інформаційні системи*

Найпростіші системи каталогізації та пошуку неструктурованої інформації. Системи організації інформаційних ресурсів, багаторівневі схеми збереження документів з різним інтервалом доступу.

Комп'ютерні довідкові системи.

Системи електронного документообігу, автоматизації діловодства та ведення архіву електронних документів. Класи документів, що підтримуються системою. Настроювання системи на організаційну ієрархію підприємства. Відстеження діловодних зв'язків між документами. Регламентація доступу до документів і функцій системи.

*Література* [5; 9; 12; 13; 15; 24–27; 29]

#### *Тема 6. Загальна характеристика дискової підсистеми як різновиду інформаційних систем*

Порівняльна характеристика різних файлових підсистем (*FAT* 16, *FAT*  32, *HPFS*, *NTFS*). Засоби систематизації, каталогізації, збереження файлової інформації та управління її властивостями в дискових підсистемах. Пошук інформації у файловій підсистемі за ім'ям файлів і символьною інформацією в них.

Створення макросів. Командні файли, їх використання для багатоваріантної обробки та пошуку інформації.

Найпростіші системи каталогізації та пошуку неструктурованої інформації. Системи організації інформаційних ресурсів. Забезпечення цілісності й надійності збереження документів.

*Література* [8; 9; 17; 18; 27; 31; 33]

### *Тема 7. Документальні інформаційні системи в середовищі редактора Word*

Використання середовища *Word* для пошуку інформації в документальних файлових системах за назвами файлів, текстовою інформацією в документах, специфічними ознаками властивостей електронних документів.

Створення та підтримання нескладних баз даних (адрес, телефонів, листів тощо) у середовищі *Word*. Заповнення баз даних за допомогою форм. Злиття документів. Отримання комплектів документів (за списками розсилання) з використанням баз даних.

*Література* [6–8; 23; 31]

#### *Тема 8. Підтримання інформаційних систем у середовищі Excel*

Створення баз даних у середовищі *Excel*.

Обробка та фільтрація списків. *Автофільтр* і розширений фільтр. Фільтрація списків за кількома умовами. Логічне множення та логічне додавання умов фільтрації.

Створення та використання форм. Застосування панелі *Форми*. Управління введенням даних у форми. Типи обмежень на дані, їх застосування.

Пошук інформації в списках. Сортування списків. Статистична обробка даних у списках.

Використання формул. *Майстер функцій*. Конструювання складних і вбудованих формул. Абсолютні та відносні адреси комірок. Використання імен у формулах.

Створення, запис і застосування макросів.

Отримання проміжних розрахунків і зведеної таблиці. Редагування та модифікування зведеної таблиці.

Ілюстрація діаграмами результатів обробки списків.

*Література* [1; 3; 4; 11; 20; 21; 23]

#### *Тема 9. Персональні інформаційні системи*

Загальні характеристики персональних інформаційних систем. Персональні системи *Lotus Organizer*, *Norton Sсhеdulе*. Створення та ведення персональної електронної записної книжки. Планування робочого часу.

Загальні характеристики персональної інформаційної системи *Microsoft Outlook*.

Інформаційна поштова система. Організація роботи з електронною поштою. Відправка та отримання поштових повідомлень. Обробка поштової кореспонденції. Сортування та групування поштових повідомлень.

Планування робочого часу за допомогою *Календаря*. Заповнення та перегляд *Календаря* в різних режимах. Призначення зустрічей і зборів, фіксування подій.

Створення, заповнення та ведення електронної книги *Контакти*. Режими представлення книги. Створення, редагування та видалення записів. Пошук і перегляд контактів. Використання книги в системі електронної пошти та мережі *Internet*.

Ведення щоденника, перегляд і пошук інформації в ньому, реєстрація та облік контактів і запланованих дій. Електронний нотатник.

Система контролю завдань, установлення та редагування параметрів завдань, відслідковування перебігу виконання.

Адресна книга. Ведення, редагування, пошук, сортування та перегляд електронних адрес.

*Література* [17; 18; 23; 28; 31–33]

### *Тема 10. Система управління базами даних Access*

Загальні характеристики системи управління базами даних. Проектування структури та створення бази даних у середовищі *Access*. Типи даних. Редагування структури таблиць. Об'єкти бази даних: таблиці, запити, форми, звіти, макроси та модулі. Властивості бази даних. Імпорт і експорт даних.

Введення, перегляд і редагування записів. Використання фільтрів. Форматування таблиці. Операції зі стовпцями (вставлення, видалення, перейменування, приховування та відображення, закріплення та звільнення). Сортування записів.

Ключові поля. Зв'язування таблиць. Схема даних.

Призначення та властивості *Форм*, їх створення та проектування. Автоформи.

Запити: типи та призначення. Режими створення запитів у середовищі *Access*. Обробка запитів. *SQL*-запити. Створення запитів на основі фільтрів.

Звіти, їх призначення та використання. Режими створення звітів. Редагування звітів, сортування та групування даних у звітах.

*Література* [10; 14; 16; 19; 22; 28]

#### *Тема 11. Інформаційні системи з використанням мережних технологій*

Загальні поняття про комп'ютерні мережі. Спільне використання файлів, ресурсів, програм. Сервери та робочі станції. Типи комп'ютерних мереж: реальні, штучні, однорангові. Локальні, корпоративні та глобальні комп'ютерні мережі.

Системна інтеграція як розвиток інформаційної інфраструктури організації, комплекс засобів програмного та технічного забезпечення інформацією.

Системи електронного документообігу в локальних мережах. Схеми розсилання документів користувачам, контролю виконання та перебігу обробки документа, створення та ведення корпоративних довідників. Використання окремих спеціалізованих робочих ділянок для автоматичного введення та індексування документів на паперових носіях за допомогою сканерів високої продуктивності та з використанням технології оптичного розпізнавання символів.

Забезпечення віддаленого доступу до інформації системи через мережу *Internet*.

Системи інформаційного обслуговування та планування діяльності керівника в архітектурі клієнт/сервер у єдиній комп'ютерній мережі.

*Література* [2; 9; 30; 32]

### *Тема 12. Інформаційні системи та технології Internet*

Мережа *Internet*. Організація та принципи роботи. Система адресації. Протоколи обміну інформацією.

Програми перегляду всесвітньої мережі *Internet Explorer*, *Netscape Navigator*.

Основні інформаційні системи глобальної мережі (*Е-mail*, *Telnet*, *FTP*, *Usenet*, *Web* та ін.). Пошукові системи та їх характеристики. Використання мови запитів пошукових систем.

Записування та збереження отриманої інформації.

Сучасні інтернетні технології та їх застосування в менеджменті та бізнесі.

*Література* [2; 9; 30; 32]

## *ВКАЗІВКИ ДО ВИКОНАННЯ КОНТРОЛЬНОЇ РОБОТИ*

Після вивчення дисципліни студенти виконують контрольну роботу, в якій треба письмово відповісти на питання.

Номер варіанта контрольної роботи студент визначає за останньою цифрою номера своєї залікової книжки. Наприклад, якщо цифра непарна, то виконується варіант 1, якщо парна або 0 — варіант 2.

На титульній сторінці контрольної роботи студент має написати своє прізвище, ім'я та по батькові, індекс групи, номер залікової книжки, номер варіанта контрольної роботи.

Студент повинен переписати питання і дати на нього коротку відповідь по суті.

У кінці роботи слід навести список використаної літератури, потім поставити дату та підпис.

## *ЗАВДАННЯ ДЛЯ КОНТРОЛЬНИХ РОБІТ*

### *Варіант 1*

- 1. Охарактеризуйте основні напрямки використання інформаційних систем і технологій.
- 2. Порівняйте інформаційний і технологічний процеси.
- 3. Що розуміють під структуруванням інформації?
- 4. Як здійснити пошук на локальних дисках комп'ютера файлів, що мають атрибут "системний"?
- 5. Як провести в середовищі *Word* пошук файлів, текст яких містить певні словосполучення?
- 6. Як знайти в таблиці *Excel* комірку з певним фрагментом тексту?
- 7. Які можливості надає *Microsoft Excel* з форматування тексту?
- 8. Як для таблиці *Excel* установити *Автофільтр* і підрахувати кількість повторень входжень певного елемента?
- 9. Як для таблиці *Excel* скористатися формою для доповнення записів таблині?
- 10. У чому полягають основні принципові відмінності створення та використання в *Excel* автофільтра та розширеного фільтра?
- 11. Як установити таке обмеження на введення даних у комірки аркуша *Microsoft Excel*, яке допускає введення лише цілих чисел у діапазоні від 1 до 30?
- 12. Що таке бази даних?
- 13. Що таке таблиця, запис, поле бази даних?
- 14. Як задати розмір текстового поля в *Microsoft Access*?
- 15. Що таке ключове поле? Як його встановити в *Microsoft Access*?
- 16. Для чого встановлюються відношення між таблицями та як це зробити в *Microsoft Access*?
- 17. Як у *Календарі Microsoft Outlook* відмітити важливу подію та встановити для неї попереджувальний сигнал за 10 хвилин?
- 18. Що таке контакт у *Microsoft Outlook* і які дані можна зберігати в контактах?
- 19. Що таке *IP*-адреси та доменні імена?
- 20. Як за допомогою однієї з пошукових систем здійснити пошук документів про Міжрегіональну Академію управління персоналом?

## *Варіант 2*

- 1. Що таке інформаційна система та технологія?
- 2. Що ви розумієте під потоками та масивами інформації?
- 3. Типи інформаційних структур.
- 4. Як здійснити пошук на локальних дисках комп'ютера файлів, що мають атрибут "тільки для читання"?
- 5. Як у середовищі *Word* здійснити пошук файлів, текст яких складається з певної кількості сторінок?
- 6. Які спеціальні символи можна використовувати для пошуку інформації в середовищі *Excel*?
- 7. Які можливості надає *Microsoft Excel* з форматування чисел?
- 8. Як для таблиці *Excel* установити *Автофільтр* і відфільтрувати таблицю за певною умовою?
- 9. Як у таблиці *Excel* знайти запис за допомогою форми?
- 10. Як у *Microsoft Excel* створити елемент автозаміни та як ним користуватися?
- 11. Як установити таке обмеження на введення даних у комірки аркуша *Microsoft Excel*, за якого допускається введення тільки даних розміром не більше 5 символів?
- 12. Що таке банк даних?
- 13. Що таке первинний ключ?
- 14. Як у таблицях *Microsoft Access* здійснюється фільтрація даних?
- 15. Як перемістити поле в таблиці *Microsoft Access*?
- 16. Що означає цілісність бази даних і як її забезпечити в *Microsoft Access*?
- 17. Як у *Календарі Microsoft Outlook* створити зустріч, що має повторюватися 15 разів щовівторка та щочетверга?
- 18. У чому полягає відмінність зборів від зустрічі та які параметри треба визначити для створення зборів у *Microsoft Outlook*?
- 19. Що таке пошукові сервери? Які пошукові системи вам відомі?
- 20. Як за допомогою однієї з пошукових систем здійснити пошук документів про операційні системи *Windows* і зберегти їх на своєму комп'ютері?

# *ПИТАННЯ ДЛЯ САМОКОНТРОЛЮ СТУДЕНТІВ*

- 1. Що таке інформаційна система та технологія?
- 2. Які основні функції виконують інформаційні системи?
- 3. Перерахуйте напрямки використання інформаційних систем і технологій.
- 4. Структурування інформації.
- 5. Типи інформаційних структур.
- 6. Що таке інформаційний ресурс?
- 7. Порівняйте інформаційний і технологічний процеси.
- 8. Що ви розумієте під потоками та масивами інформації?
- 9. Глобальні інформаційні системи.
- 10. Які основні характерні риси притаманні завданням обробки баз даних?
- 11. Що таке нормалізація структур даних?
- 12. Що таке база даних, таблиця, запис, поле в реляційній моделі організації даних?
- 13. Що таке система управління базами даних?
- 14. Класифікація систем управління базами даних.
- 15. Як скопіювати чи перемістити групу комірок в *Excel* за допомогою миші та клавіатури?
- 16. Як додати або видалити аркуш книги *Excel*?
- 17. Які можливості надає *Excel* з форматування тексту та чисел?
- 18. Що таке абсолютні та відносні адреси комірок в *Excel*? Наведіть приклади їх використання.
- 19. В яких випадках доцільно користуватися *Майстром функцій*?
- 20. Як скопіювати формулу, що вставлена в комірку аркуша *Excel*?
- 21. Які можливості автозаповнення надає *Excel*?
- 22. Які способи створення та коригування списків пропонує *Excel*?
- 23. Які можливості надають користувачеві форми даних у *Excel*?
- 24. Як можна відсортувати у *Excel* список за кількома полями?
- 25. Які можливості відбору даних у *Excel* надає автофільтр?
- 26. Які можливості відбору даних у *Excel* надає розширений фільтр?
- 27. Як скопіювати відібрані за критерієм дані в іншу сторінку робочої книги *Excel*?
- 28. Як скористатися можливостями відслідковування залежностей у *Excel*?
- 29. Наведіть приклади використання статистичних функцій.
- 30. Які можливості в *Excel* надає *Майстер діаграм*?
- 31. Для чого в *Excel* можуть використовуватись електронні форми?
- 32. Що таке макроси?
- 33. Як упорядкувати список в *Excel*?
- 34. Порівняйте можливості автофільтра та розширеного фільтра для обробки списку *Excel*.
- 35. Які функції можуть виконувати форми для роботи зі списками в *Excel*?
- 36. Наведіть переваги використання системи управління базами даних.
- 37. Які типи даних підтримує система *Access*?
- 38. Що таке поле МЕМО в таблицях системи *Access*?
- 39. Що таке первинний ключ у даних системи *Access*?
- 40. У чому полягає процес створення структури таблиці в системі *Access*?
- 41. Як змінити структуру таблиці системи *Access*?
- 42. Коли для побудови бази даних в *Access* доцільно користуватися *Майстром баз даних*?
- 43. Як і для чого встановлюються відношення між таблицями в *Access*?
- 44. Що таке поля підстановок?
- 45. Які дії можуть виконуватися в *Access* за допомогою форм?
- 46. Для чого використовуються *Майстер форм* і *автоформи*?
- 47. Що таке запит системи *Access*?
- 48. Якого типу запити підтримує система *Access*?
- 49. Як можна скористатися створеними запитами в *Access*?
- 50. Якими способами можна створювати запити в *Access*?
- 51. З яких розділів можуть складатися звіти в *Access*?
- 52. Що таке форма системи *Access*?
- 53. Як скористатися операціями пошуку та заміни в *Access*?
- 54. Які основні механізми експорту та імпорту даних забезпечує система *Access*?
- 55. Які можливості надає персональна інформаційна система *Outlook*?
- 56. Що таке *IP-*адреса та доменне ім'я?
- 57. Для яких інформаційних систем *Internet* (*Telnet*, *Е-mail*, *FTP*, *Usenet*, *Web* та ін.) переглядач (броузер) *Internet Explorer* є клієнтом?
- 58. В яких випадках для пошуку інформації в *Internet* доцільно користуватися пошуковими системами, а в яких — тематичними каталогами?

## *СПИСОК РЕКОМЕНДОВАНОЇ ЛІТЕРАТУРИ*

- 1. *Cobb* Group (Додж М., Кината К., Стинсон К.). Running Microsoft Excel 5 для Windows. — М.: Издат. отдел "Рус. ред." ТОО "Channel Trading Ltd", 1995.
- 2. *Антипов Д. В., Соколов А. В.* Internet как среда глобального общения // Сети. — 1994. — № 7. — С. 31–38.
- 3. *Бернс П.* Секреты Excel. К.: Диалектика, 1998.
- 4. *Бернс П., Николсон Дж.* Секреты Excel для Windows 95. К.: Диалектика, 1999.
- 5. *Библиотека* управляющего персоналом: мировой опыт. Современный менеджмент: теория и практика: Обзорная информа-ция / Сост. В. И. Яровой; Под ред. Г. В. Щёкина. — К.: МЗУУП, 1994.
- 6. *Борланд Р*. Running Microsoft Word 6 для Windows. М.: Издат. отдел "Рус. ред." ТОО "Channel Trading Ltd", 1995.
- 7. *Борланд Р.* Эффективная работа с Word для Windows 95. СПб.: Питер, 1995.
- 8. *Вакал Е. С., Карпенко С. Г., Самсонова Л. Р.* Основы информатики. — К.: МАУП, 1998.
- 9. *Васкевич Д*. Стратегия клиент/сервер: Руководство по выживанию для специалистов по реорганизации бизнеса. — К.: Диалектика, 1998.
- 10. *Вейскас Дж.* Эффективная работа с Microsoft Access 7.0 для Windows/95. — СПб.: Питер, 1997.
- 11. *Гебхардт Р.* Excel 97: Справ. М.: Бином, 1998.
- 12. *Грищенко В. И., Паньшин Б. Н.* Информационная технология: вопросы развития и применения. — К.: Наук. думка, 1998.
- 13. *Громов Р. Г.* Очерки информационной технологии. М.: ИнфоАрт, 1993.
- 14. *Дейт К.* Введение в системы баз данных. М.: Наука, 1980.
- 15. *Информационные* системы в экономике: Учебник / Под ред. В. В. Дика. — М.: Финансы и статистика, 1996.
- 16. *Коупстейк С*. Access 97 шаг за шагом. М.: Бином, 1998.
- 17. *Крейг С.* Эффективная работа в Windows 95. СПб.: Питер, 1996.
- 18. *Ливингстон Б., Штрауб Д.* Секреты Windows 95. К.: Диалектика, 1997.
- 19. *Мартин Дж*. Организация баз данных в вычислительных системах. — М.: Мир, 1980.
- 20. *Николь Н., Альбрехт Р.* Электронные таблицы Excel 5.0 для квалифицированного пользователя. — М.: Эком, 1995.
- 21. *Николь Н., Альбрехт Р.* Электронные таблицы Excel 5.0. М.: Эком, 1995.
- 22. *Парг К., Амо У., Фоксем Дж*. Секреты Access. К.: Диалектика, 1998.
- 23. *Пасько В.* Microsoft Office 97. K.: BHV, 1998.
- 24. *Пинчук Н. С., Галузинский Г. П., Орленко Н. С.* Інформаційні системи і технології у маркетингу. — К.: Вид-во КНЕУ, 1999.
- 25. *Писаревська Т. А*. Інформаційні системи і технології в управлінні трудовими ресурсами: Навч. посіб. — 2-ге вид., перероб. і доп. — К.: КНЕУ, 2000.
- 26. *Рогач І. Ф., Сендзюк М. А., Антонюк В. А.* Інформаційні системи в фінансово-кредитних установах: Навч. посіб. — К.: КНЕУ, 1999.
- 27. *Свириденко С. С.* Современные информационные технологии. — М.: Радио и связь, 1999.
- 28. *Сигел Ч.* Изучи сам Access 97. Минск: ООО "Попурри", 1998.
- 29. *Ситник В. Ф., Писаревська Н. В., Єрьоміна Н. В., Краєва О. С.* Основи інформаційних систем: Навч. посіб. — К.: КНЕУ, 1997.
- 30. *Соломенчук В.* Интернет: краткий курс. СПб.: Питер, 2000.
- 31. *Тюрин Ю. Н., Макаров А. А.* Анализ данных на компьютере. М.: Финансы и статистика, 1995.
- 32. *Хоффман П*. Internet. К.: Диалектика, 1995.
- 33. *Штайнер Г.* Windows NT 4 Workstation: Справ. М.: Бином, 1997.

## *ЗМІСТ*

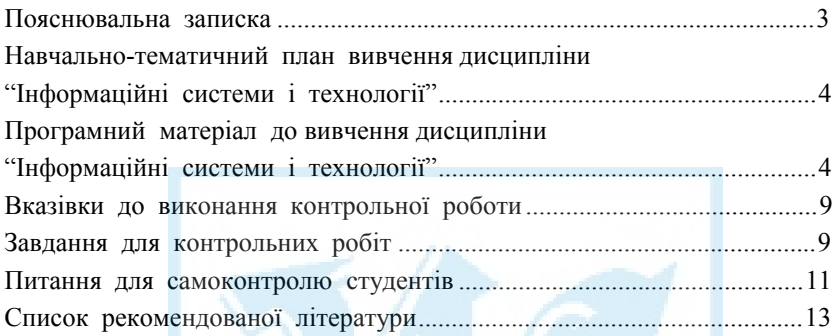

Відповідальний за випуск *Н. В. Медведєва* **Редактор** *С. Г. Атдаєва*<br>Комп'ютерна верстка *Г. Г. Замура* Комп'ютерна верстка *Т. Г. Замура*

Зам. № ВКЦ-644

Міжрегіональна Академія управління персоналом (МАУП) 03039 Київ-39, вул. Фрометівська, 2, МАУП